$\sim 1$   $\sim$   $\sim$  1 ード」です。1 分毎に更新されるため、高いセキュリティを保つことができます。  $[$  0120- $]$ 

 $[$  ] 9:00 17:00 (ただし、5/3~5/5・12/31~1/3は除きます。

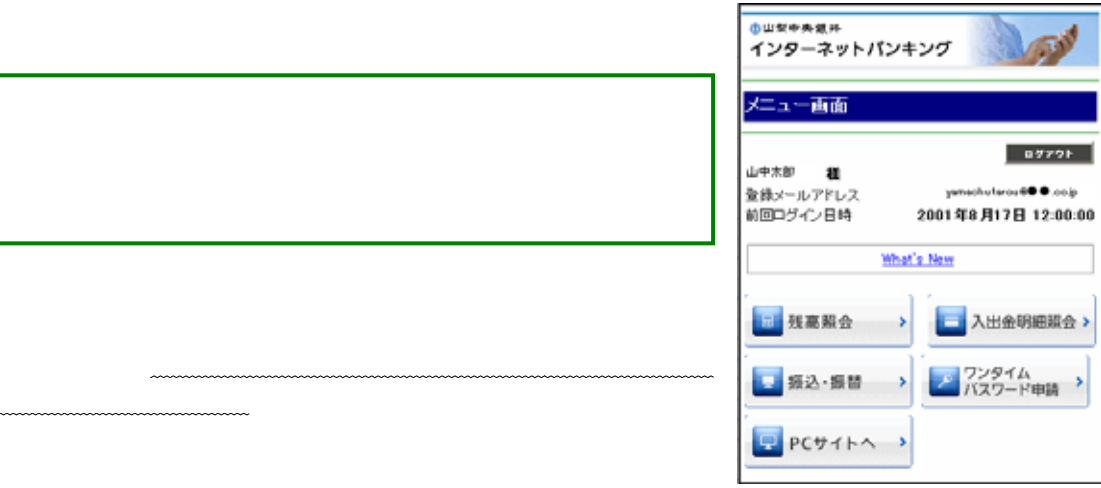

 $\overline{\text{OS}}$ 

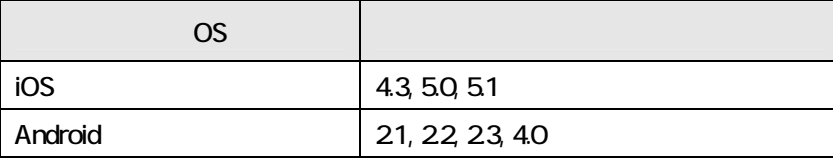

docomo au SoftBank

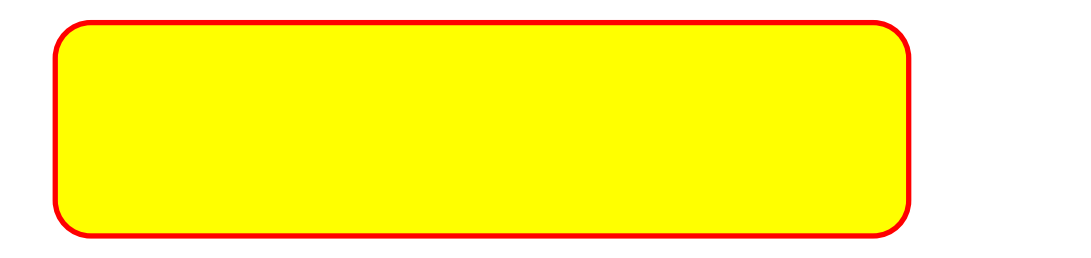

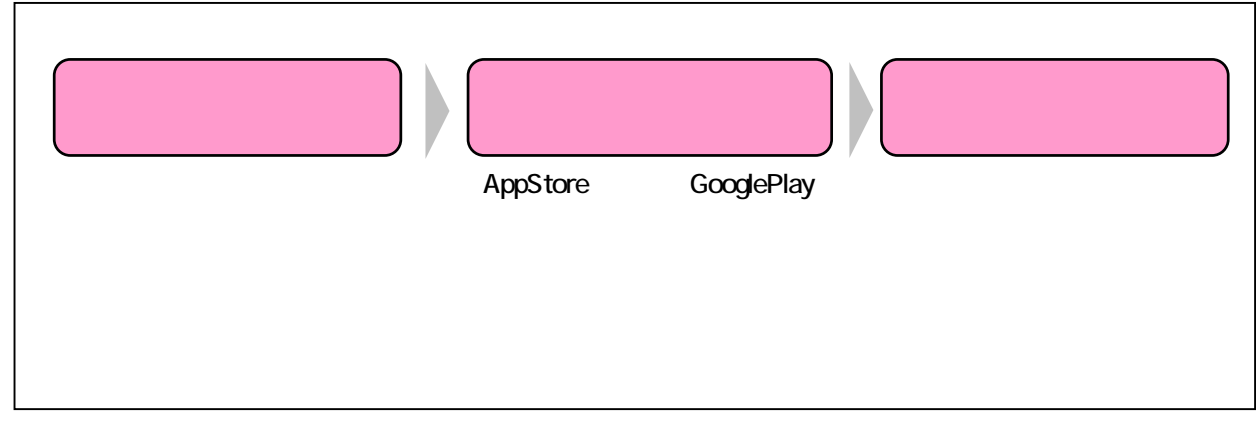